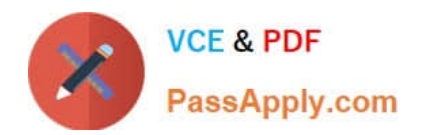

# **1Z0-1072-21Q&As**

Oracle Cloud Infrastructure 2021 Architect Associate

# **Pass Oracle 1Z0-1072-21 Exam with 100% Guarantee**

Free Download Real Questions & Answers **PDF** and **VCE** file from:

**https://www.passapply.com/1z0-1072-21.html**

100% Passing Guarantee 100% Money Back Assurance

Following Questions and Answers are all new published by Oracle Official Exam Center

**C** Instant Download After Purchase

- **63 100% Money Back Guarantee**
- 365 Days Free Update
- 800,000+ Satisfied Customers

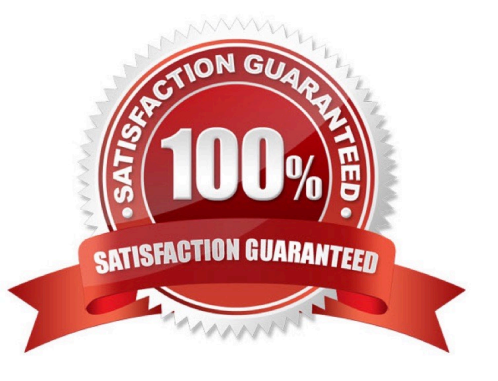

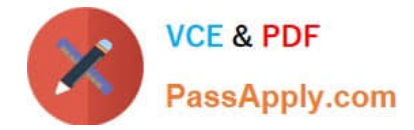

### **QUESTION 1**

You have an external facing web server running in the Oracle Cloud Infrastructure (OCI) London region.

You are notified that customers in North America and Australia are facing high latency while connecting to

your web server.

Which services are available on OCI that can help you get current latency statistics to your web server

from these markets?

A. Use DNS Zone Management service to check latency over that connection

B. Setup an IPsec VPN with customers in those markets and check latency over that connection

C. Use the Internet Intelligence tool. Run tests using the web server\\'s public IP address and review traceroute details from different vantage points

D. Setup a FastConnect with customers in those markets and check latency over that connection

Correct Answer: C

The second tool, OCI IP Troubleshooting, helps troubleshoot issues with public facing IP addresses. This feature is also part of our Internet Intelligence toolset, providing analytical insight to help network operations teams reduce the time it takes to troubleshoot an issue by providing awareness of availability and latency across the Internet. Ref: https://blogs.oracle.com/cloud-infrastructure/internet-intelligence,-now-available-in-the- oracle-cloudinfrastructureconsole

# **QUESTION 2**

You are the Solutions Architect of a large company and are tasked with migrating all your services to Oracle Cloud Infrastructure. As part of this, you first design a Virtual Cloud Network (VCN) with a public subnet and a private subnet. Then in order to provide Internet connectivity to the instances in your private subnet, you create an Oracle Linux instance in your public subnet and configure NAT on it. However, even after adding all related security list rules and routes in the Route Table, your private subnet instances still cannot connect to the Internet. Which action should you perform to enable Internet connectivity?

A. Disable "Source and Destination Check" on the VNIC of your Linux instance.

- B. There is no way that a private subnet can connect to the Internet.
- C. Create a Dynamic Routing Gateway (DRG) and route your private IP traffic to the DRG.
- D. Restart the NAT instance.

#### Correct Answer: A

https://docs.cloud.oracle.com/iaas/Content/Network/Tasks/managingVNICs.htm#Source/D By default, every VNIC performs the source/destination check on its network traffic. The VNIC looks at the source and destination listed in the header of each network packet. If the VNIC is not the source or destination, then the packet is dropped. If the VNIC needs to forward traffic (for example, if it needs to perform Network Address Translation (NAT)), you must disable the source/destination check on the VNIC. For instructions, see To update an existing VNIC. For information about the

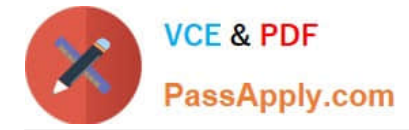

general scenario, see Using a Private IP as a Route Target.

## **QUESTION 3**

You have launched a compute instance running Oracle database in a private subnet in the Oracle Cloud Infrastructure US East region. You have also created a Service Gateway to back up the data files to OCI Object Storage in the same region. You have modified the security list associated with the private subnet to allow traffic to the Service Gateway, but your instance still cannot access OCI Object Storage. How can you resolve this issue?

A. Add a stateful rule that enables ingress HTTPS (TOP port 443) traffic to 001 Object Storage in the security list associated with the private subnet

B. Add a stateful rule that enables egress HTTPS (TCP port 443) traffic to OCI Object Storage in the security list associated with the private subnet

C. Add a rule in the Route Table associated with the private subnet with Target type as "Service Gateway" and destination service as all IAD services in the Oracle Service Network.\\'

D. Use the default Security List, which has ports open for OCI Object Storage

#### Correct Answer: C

A service gateway lets your virtual cloud network (VCN) privately access specific Oracle services without exposing the data to the public internet. No internet gateway or NAT is required to reach those specific services. The resources in the VCN can be in a private subnet and use only private IP addresses. The traffic from the VCN to the Oracle service travels over the Oracle network fabric and never traverses the internet. The service gateway is regional and enables access only to supported Oracle services in the same region as the VCN. For traffic to be routed from a subnet in your VCN to a service gateway, you must add a rule accordingly to the subnet\\'s route table. The rule must use the service gateway as the target. For the destination, you must use the service CIDR label that is enabled for the service gateway. This means that you don\\'t have to know the specific public CIDRs, which could change over time.

#### **QUESTION 4**

Your company is moving an Internet-facing, 2-tier web application into Oracle Cloud Infrastructure. The application must have a highly available architecture. Which two design options would you consider? (Choose two.)

A. Configure a Dynamic Route Gateway in your VCN and make it highly available.

B. Configure a NAT instance in your Virtual Cloud Network (VCN). Create a route rule by using the private IP of the NAT instance as a route target for all the private subnets in your VCN.

C. Create an Internet Gateway and attach it to your VCN. Deploy public load balancer nodes into two Available Domains.

D. Place all web servers behind a public load balancer.

Correct Answer: CD

#### **QUESTION 5**

Which two tagging related items are valid attributes that may be included in payload of an audit log event? (Choose

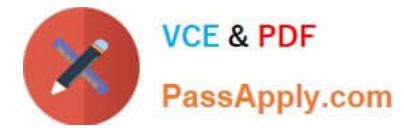

- two.)
- A. Predefined values
- B. Free-form tags
- C. Tag variables
- D. Defined tags
- E. Cost-tracking tags
- F. Default tags
- Correct Answer: BD

Reference: https://docs.cloud.oracle.com/en-us/iaas/Content/Audit/Reference/logeventreference.htm#payload

[1Z0-1072-21 PDF Dumps](https://www.passapply.com/1z0-1072-21.html) [1Z0-1072-21 VCE Dumps](https://www.passapply.com/1z0-1072-21.html) [1Z0-1072-21 Braindumps](https://www.passapply.com/1z0-1072-21.html)